АНО ВО «Межрегиональный открытый социальный институт»

**УТВЕРЖДАЮ** 

#### Фонд оценочных средств для проведения текущего контроля успеваемости и промежуточной аттестации

Учебная дисциплина «Мультимедиа технологии»

Образовательная программа<br>38.03.05 Бизнес-информатика.<br>Электронный бизнес

Йошкар-Ола $2017\,$ 

## СОДЕРЖАНИЕ

1. Перечень компетенций с указанием этапов их формирования в процессе освоения образовательной программы.

2. Описание показателей и критериев оценивания компетенций на различных этапах их формирования, описание шкал оценивания.

3. Типовые контрольные задания или иные материалы, необходимые для оценки знаний, умений, навыков и (или) опыта деятельности, характеризующих этапы формирования компетенций в процессе освоения образовательной программы:

– оценочные средства для текущего контроля;

– оценочные средства для промежуточной аттестации.

4. Методические материалы, определяющие процедуры оценивания знаний, умений, навыков и (или) опыта деятельности, характеризующих этапы формирования компетенций.

## **1. Перечень компетенций с указанием этапов их формирования в процессе освоения образовательной программы**

В процессе освоения образовательной программы обучающиеся осваивают компетенции указанные в федеральных государственных образовательных стандартах высшего образования, сопоставленные с видами деятельности. Освоение компетенций происходит поэтапно через последовательное изучение учебных дисциплин, практик, подготовки ВКР и других видов работ предусмотренных учебным планом АНО ВО МОСИ.

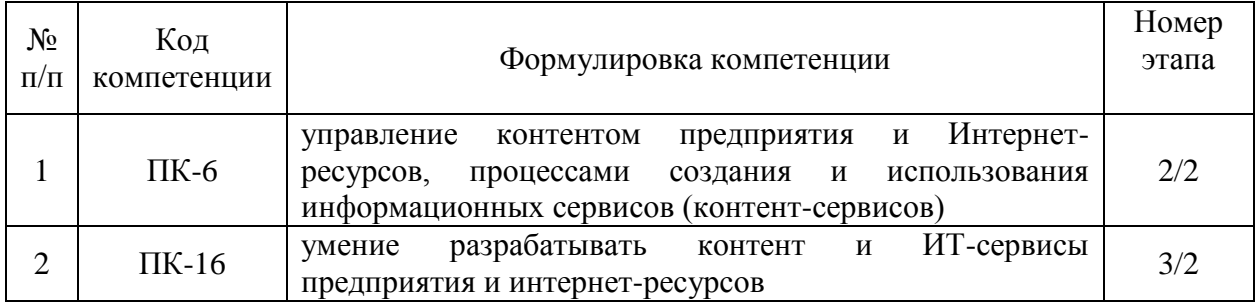

## 2. Описание показателей и критериев оценивания компетенций на различных этапах их формирования, описание шкал оценивания

Этапами формирования компетенций обучающихся при освоении дисциплины являются последовательное изучение содержательно связанных между собой разделов (тем) учебных занятий. Результаты текущего контроля и промежуточной аттестации позволяют определить уровень освоения компетенций обучающимися.

 $\Gamma$ 

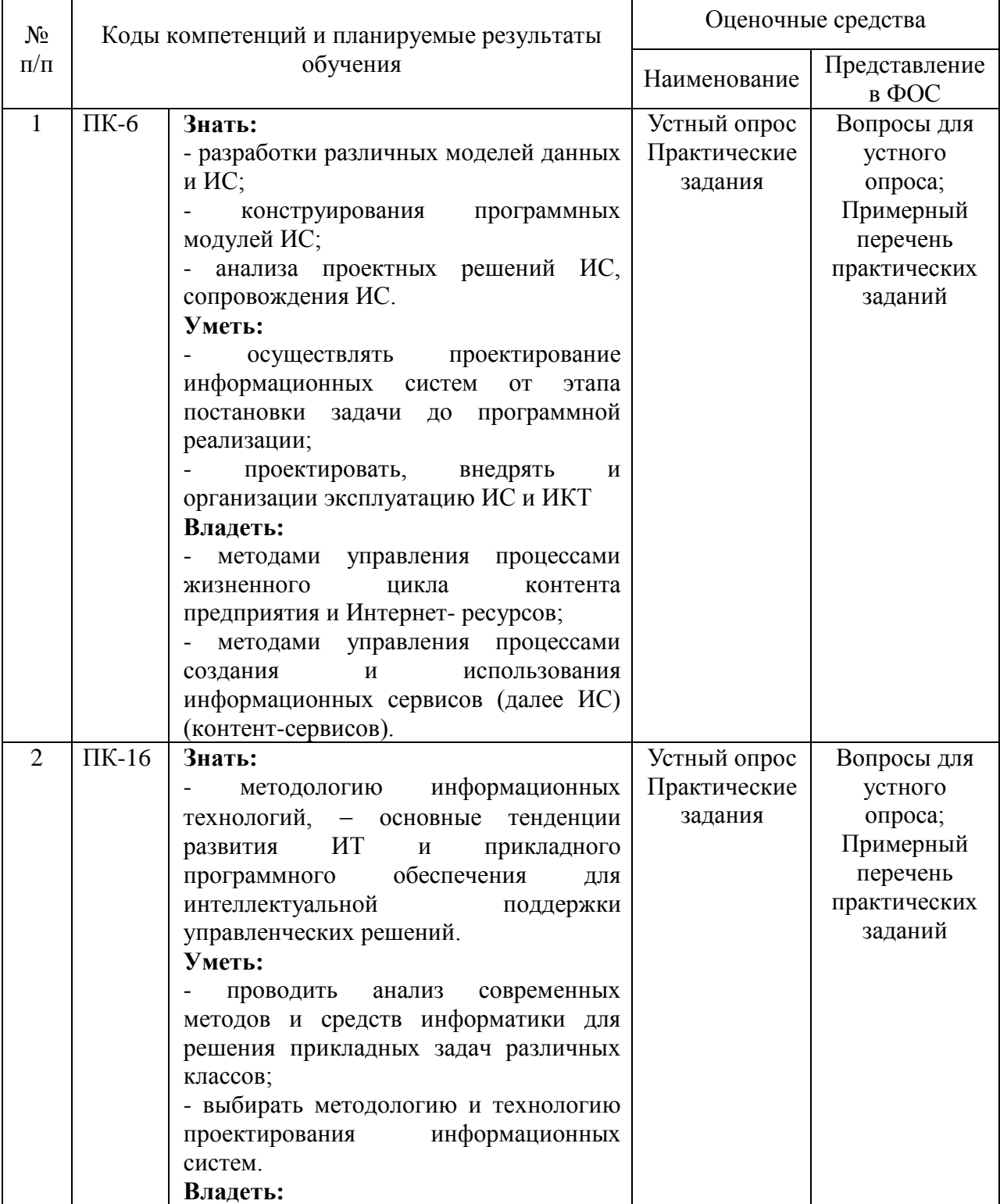

## Перечень оценочных средств

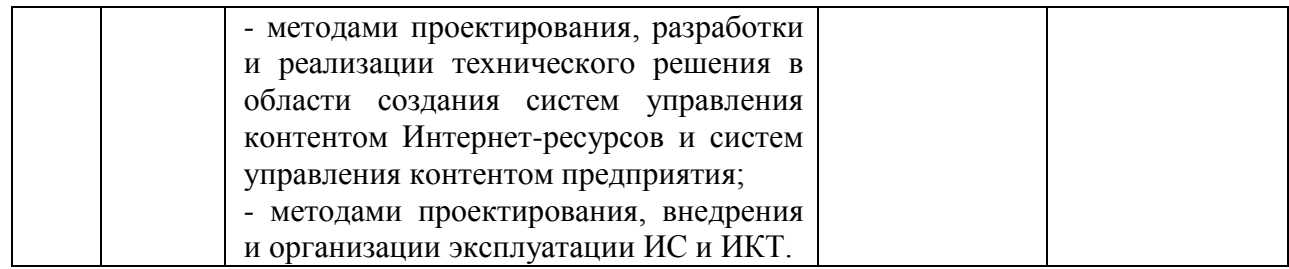

## **3. Типовые контрольные задания или иные материалы, необходимые для оценки знаний, умений, навыков и (или) опыта деятельности, характеризующих этапы формирования компетенций в процессе освоения образовательной программы.**

#### **Текущая аттестация по дисциплине «Мультимедиа технологии»**

Студенты ОП 38.03.05 Бизнес-информатика. Электронный бизнес проходят текущую аттестацию в 5/5 семестре.

Оценочные средства текущего контроля:

- *Устный опрос*
- *Реферат*

#### **Основные виды оценочных средств по темам представлены в таблице**

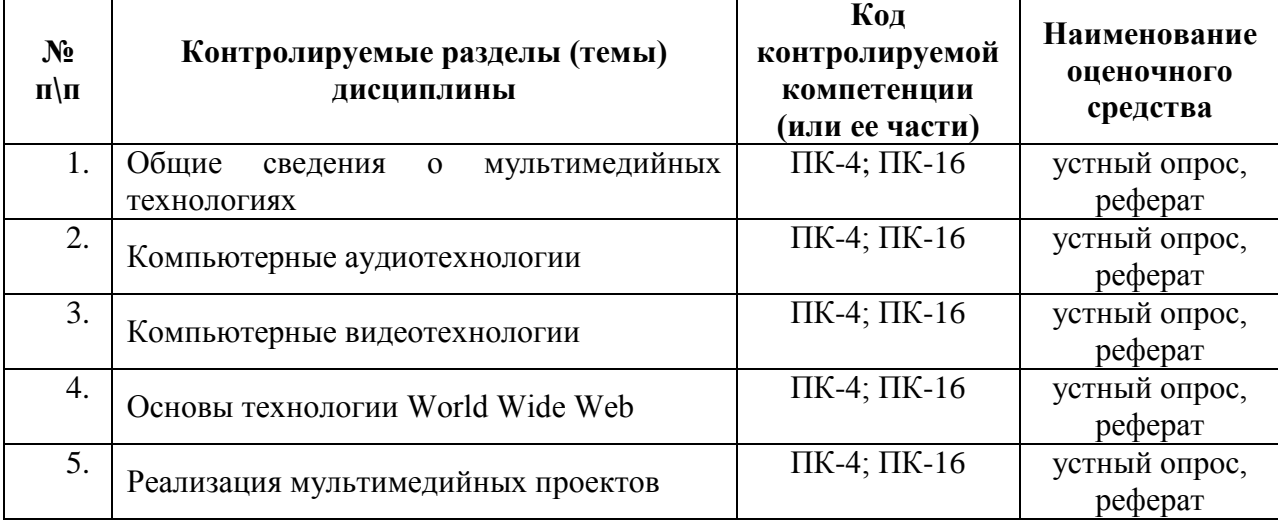

#### **Вопросы для устного опроса**

#### **Тема 1. Общие сведения о мультимедийных технологиях**

- 1. В какой области применяют мультимедийные приложения?
- 2. Назовите каналы передачи видеоинформации.
- 3. Перечислите стандарты хранения видеоданных
- 4. Назовите способы сжатия и восстановления данных.

#### **Тема 2. Компьютерные аудиотехнологии**

- 1. Что такое цифровой звук?
- 2. Охарактеризуйте групп форматов аудо-файлов
- 3. Какие существуют режим обработки звуа?

## **Тема 3. Компьютерные видеотехнологии**

- 1. Перечислите основные элементы видеофильма
- 2. С помощью каких программ можно создать видеофильм?
- 3. Назовите основные форматы хранения видеоданных.

#### **Тема 4. Основы технологии World Wide Web**

- 1. Дайте определение понятию локальные и глобальные компьютерные сети.
- 2. Перечислите возможности интернета.
- 3. Назовите поисковые системы в Интернет.
- 4. Опишите процесс создание WEB узла с использованием HTML.

5. Как создают WEB узел при помощи конструктора?

## **Тема 5. Реализация мультимедийных проектов.**

1. Перечислите средства разработки мультимедийных приложений.

2. Назовите способы создания мультимедийной презентации.

3. Перечислите особенности работы с текстом

4. Как проходит процесс сведения элементов мультимедийного проекта в единое целое.

## **Средство оценивания: устный опрос**

Шкала оценивания:

– оценка «отлично» выставляется студенту, если студент не только глубоко и прочно усвоил весь программный материал, но и проявил знания, выходящие за его пределы, почерпнутые из дополнительных источников (учебная литература, научнопопулярная литература, научные статьи и монографии, сборники научных трудов и интернет-ресурсы и т. п.); умеет самостоятельно обобщать программный материал, не допуская ошибок, проанализировать его с точки зрения различных школ и взглядов; увязывает знания с практикой; приводит примеры, демонстрирующие глубокое понимание материала или проблемы;

– оценка «хорошо» выставляется студенту, если студент твердо знает программный материал, грамотно и последовательно его излагает, увязывает с практикой, не допуская существенных неточностей в ответе на вопросы;

– оценка «удовлетворительно» выставляется студенту, если студент усвоил только основной программный материал, но не знает отдельных положений, в ответе допускает неточности, недостаточно правильные формулировки, нарушает последовательность в изложении программного материала;

– оценка «неудовлетворительно» выставляется студенту, если студент не знает значительной части основного программного материала, в ответе допускает существенные ошибки, неправильные формулировки.

## **Практические задания**

## *Задание 1. Концепция и композиция веб-сайта*

1. Просмотреть в Интернете различные типы сайтов образовательных учреждений, Оцените их с точки зрения дизайна и удобства навигации. Составить рейтинг из 10 понравившихся сайтов, описать их (название, адрес, стиль оформления, способы навигации и пр.). Информацию представить в виде файла, отправив его по электронной почте на адрес.

- 2. Создание ряда страниц концепций с использованием макетных сеток
- 3. Проектирование ряда композиционных решений веб-сайтов

## *Задание 2. Разработка графического макета веб-сайта*

- 1. Разработать графический макет книжного магазина
- 2. Разработать графический макет для туристической компании
- 3. Разработать графический макет для ресторана
- 4. Разработать графический макет интернет- магазина
- 5. Разработать графический макет для бизнес-сайта
- 6. Разработать графический макет игрового сайта.
- 7. Разработать графический макет для автомобильного сайта

## *Задание 3. СозданиеWeb – сайта*

1. Использовать программы Microsoft Internet Explorer для навигации в Интернете, поиска и просмотра web-документов.

- 2. Разработка проекта сайта.
- 3. Создание шаблона сайта средствами HTML.
- 4. Обработка изображений для сайта средствами Adobe Photoshop.
- 5. Оформление сайта с помощью каскадных стилей(CSS).
- 6. Применение языка сценариев JavaScript в проекте сайта.

## *Задание 4. Проверка работоспособности сайта*

1. Провести функциональное тестирование сайта.

2. Провести тестирование верстки сайта.

3. Провести Usability тестирование для оценки удобства продукта в использовании.

4. Провести тестирование безопасности сайта.

5. Провести тестирование производительности сайта с целью определения быстродействия сайта.

- 6. Провести тестирование сайта, средствами используя специальные сервисы
- 7. Проверить сайт или страницу на предмет наличия битых ссылок
- 8. Проверить доступность сайта в разных точках земного шара.

9. Проверить насколько сайт доступен для мобильных устройств и выдает список ошибок и замечаний.

10. Комплексная проверка сайта по нескольким направлениям: HTML, ссылки, ссылки картинок, скорость загрузки, СЕО.

11. Тестирование сайта в экстремальных условиях повышенной нагрузки на сайт.

12. Анализ размера страницы, времени и скорости загрузки сайта.

## *Задание 5. Работа с хостингом, размещение сайта на сервере*

1. Размещение сайта на хостинге в сети Интернет.

2. Регистрация web-сайта, его публикация в сети Интернет, регистрация в поисковых системах.

3. Создание простого сайта на бесплатном виртуальном хостинг.

## *Задание 6. Методы оценки продвижения сайта.*

- 1. Провести оценку качества по объему выполненных работ;
- 2. Провести оценку качества по позициям сайта в поисковых системах;
- 3. Провести оценку качества по посещаемости сайта;
- 4. Провести оценку качества по качественным показателям трафика;
- 5. Провести оценку качества по росту рейтингов сайта;

6. Провести оценку качества по увеличению целевых действий, подписчиков, конверсий;

7. Провести оценку качества по снижению стоимости привлечения посетителей на сайт, стоимости конверсий;

8. Провести оценку качества по увеличению прибыли и росту продаж.

## *Задание 7. Статистика сайта и ее анализ*

- 1. Провести анализ посещаемости сайта.
- 2. Провести бесплатный экспресс аудит сайта.
- 3. Провести анализ статистики посетителей сайта по параметрам.

4. Провести анализ статистики сайта по поисковым запросам и анализ продвижения сайта.

#### *Задание 8. Анализ предлагаемой на сайте информации (контент-анализ)*

1. Провести контент-анализ на соответствие семантическому ядру сайта или SEOанализ контента страницы.

- 2. Провести контент-анализ с точки зрения посетителей
- 3. Провести анализ количества необходимого контента.
- 4. Провести смысловой и лингвистический анализ контента.

5. Провести графический анализ правильности оформления текстов на страницах шрифты, заголовки, выделения, ссылки и др.

## *Задание 9. Основные методы раскрутки- поисковая оптимизация сайта*

- 1. Оценка популярности в поисковой системе AltaVista
- 2. Оценка популярности в поисковой системе Go.com
- 3. Оценка популярности в поисковой системе Excite
- 4. Оценка популярности в поисковой системе HotBot
- 5. Оценка популярности в поисковой системе Lycos
- 6. Оценка популярности в поисковой системе Google
- 7. Оценка популярности в поисковой системе Яndex
- 8. Оценка популярности в поисковой системе Rambler
- 9. Оценка популярности в поисковой системе Поиск@Mail.Ru

## **Средство оценивания: Практические задания**

Шкала оценивания:

Практическое задание оценивается по 5-балльной шкале. Баллы переводятся в оценки успеваемости следующим образом:

Оценка «отлично» выставляется обучающемуся, если практическое задание правильно решено, приведена подробная аргументация своего решение, показано хорошее знание теоретических аспектов решения кейса.

Оценка «хорошо» выставляется обучающемуся, если практическое задание правильно решено, приведена достаточная аргументация своего решение, показано определенное знание теоретических материала.

Оценка «удовлетворительно» выставляется обучающемуся, если практическое задание частично имеет правильное решение, аргументация не полная, не прослеживается знание теоретических материала.

Оценка «неудовлетворительно» выставляется обучающемуся, если практическое задание решено неверно, отсутствуют необходимые знания теоретического материала.

#### **Промежуточная аттестация по дисциплине** «**Мультимедиа технологии**»

Студенты образовательной программы 38.03.05 Бизнес-информатика. Электронный бизнес проходят промежуточную аттестацию в форме экзамена по дисциплине «Мультимедиа технологии» в 5/5 семестре.

Экзамен является не только проверкой знаний, приобретенных студентом во время его обучения, и проверкой умения их использовать, но и важным звеном во всей цепи обучения студента, составляя существенную часть учебного и воспитательного процесса. В конце изучения предмета студент должен показать свои умения и навыки, которыми он овладел в процессе изучения дисциплины.

При проведении экзамена по дисциплине «Мультимедиа технологии» может использоваться устная или письменная форма проведения.

## **Примерная структура экзамена по дисциплине «Мультимедиа технологии»: 1. устный ответ на вопросы**

Студенту на экзамене дается время на подготовку вопросов теоретического характера.

## **2. выполнение тестовых заданий**

Тестовые задания выполняются в течение 30 минут и состоят из 25 вопросов разных типов. Преподаватель готовит несколько вариантов тестовых заданий.

#### **3. выполнение практических заданий**

Практических задания выполняются в течение 30 минут. Бланки с задачами готовит и выдает преподаватель.

**Устный ответ студента на экзамене должен отвечать следующим требованиям:**

научность, знание и умение пользоваться понятийным аппаратом;

изложение вопросов в методологическом аспектах, аргументация основных положений ответа примерами из современной практики, а также из личного опыта работы;

осведомленность в важнейших современных проблемах мультимедиа технологий, знание классической и современной литературы.

**Выполнение практического задания должно отвечать следующим требованиям:**

Владение профессиональной терминологией;

Последовательное и аргументированное изложение решения.

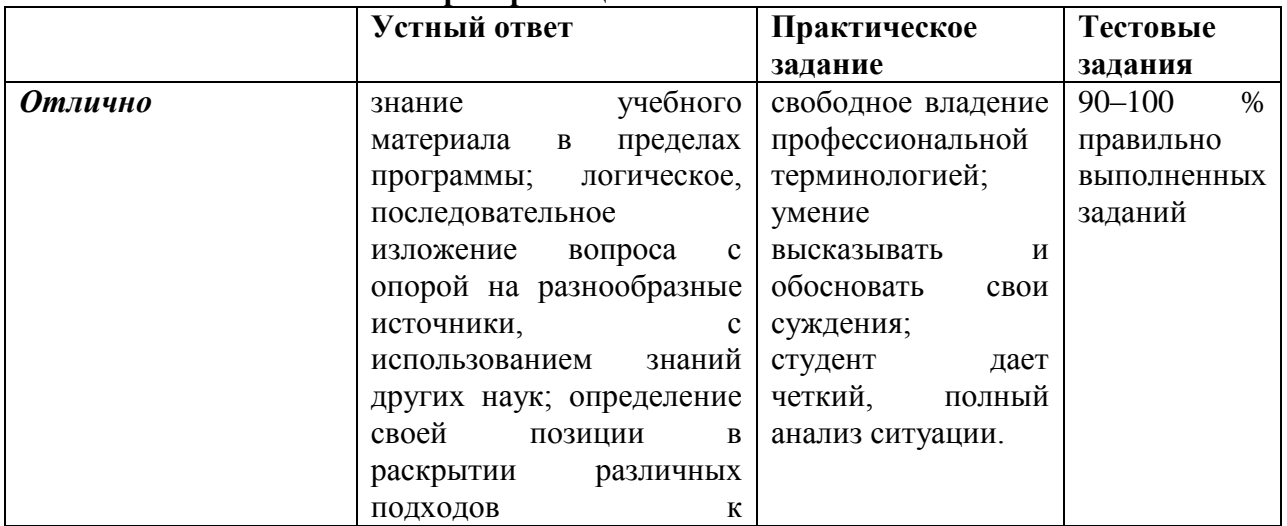

#### **Критерии оценивания ответов**

|                     | рассматриваемой<br>проблеме; показ значения<br>разработки<br>данного<br>теоретического<br>вопроса<br>для практики                                                                                                    |                                                                                                    |                                                          |
|---------------------|----------------------------------------------------------------------------------------------------|----------------------------------------------------------------------------------------------------|----------------------------------------------------------|
| Xopomo              | учебного<br>знание<br>пределах<br>материала<br>$\mathbf{B}$<br>раскрытие<br>программы;<br>различных<br>подходов<br>К<br>рассматриваемой<br>проблеме;<br>опора<br>при<br>рассмотрении вопроса на<br>обязательную литературу,<br>включение<br>соответствующих<br>примеров из практики | студент<br>владеет<br>профессиональной<br>терминологией,<br>осознанно<br>применяет<br>теоретические<br>знания для решения<br>практического<br>задания,<br>HO<br>содержание<br>И<br>форма<br>ответа<br>имеют<br>отдельные<br>неточности;<br>ответ правильный,<br>полный,<br>$\mathbf c$<br>незначительными<br>неточностями<br>ИЛИ<br>недостаточно<br>полный. | $70 - 90$<br>$\%$<br>правильно<br>выполненных<br>заданий |
| Удовлетворительно   | учебного<br>знание<br>пределах<br>материала<br>$\, {\bf B}$<br>основе<br>программы<br>на<br>изучения<br>какого-либо<br>одного<br>подхода<br>К<br>рассматриваемой<br>проблеме                                                                                                    | студент<br>допускает<br>неточности<br>B<br>определении<br>понятий,<br>B<br>применении знаний<br>ДЛЯ<br>решения<br>практического<br>задания, не может<br>доказательно<br>обосновать<br>свои<br>суждения;<br>обнаруживается<br>недостаточно<br>глубокое<br>понимание<br>материала.                                                                            | $50 - 70$<br>$\%$<br>правильно<br>выполненных<br>заданий |
| Неудовлетворительно | пробелы<br>$\bf{B}$<br>знаниях<br>учебно-<br>основного<br>программного<br>материала,<br>ошибки<br>принципиальные<br>выполнении<br>$\, {\bf B}$<br>предусмотренных<br>программой заданий                                                                                             | ошибки<br>допущены<br>определении<br>B<br>понятий,<br>искажен<br>их смысл;<br>студент не<br>может<br>применять<br>знания<br>ДЛЯ<br>решения<br>практического<br>задания.                                                                                                    | 50%<br>менее<br>правильно<br>выполненных<br>заданий      |

**Критерии и шкала оценивания уровней освоения компетенций**

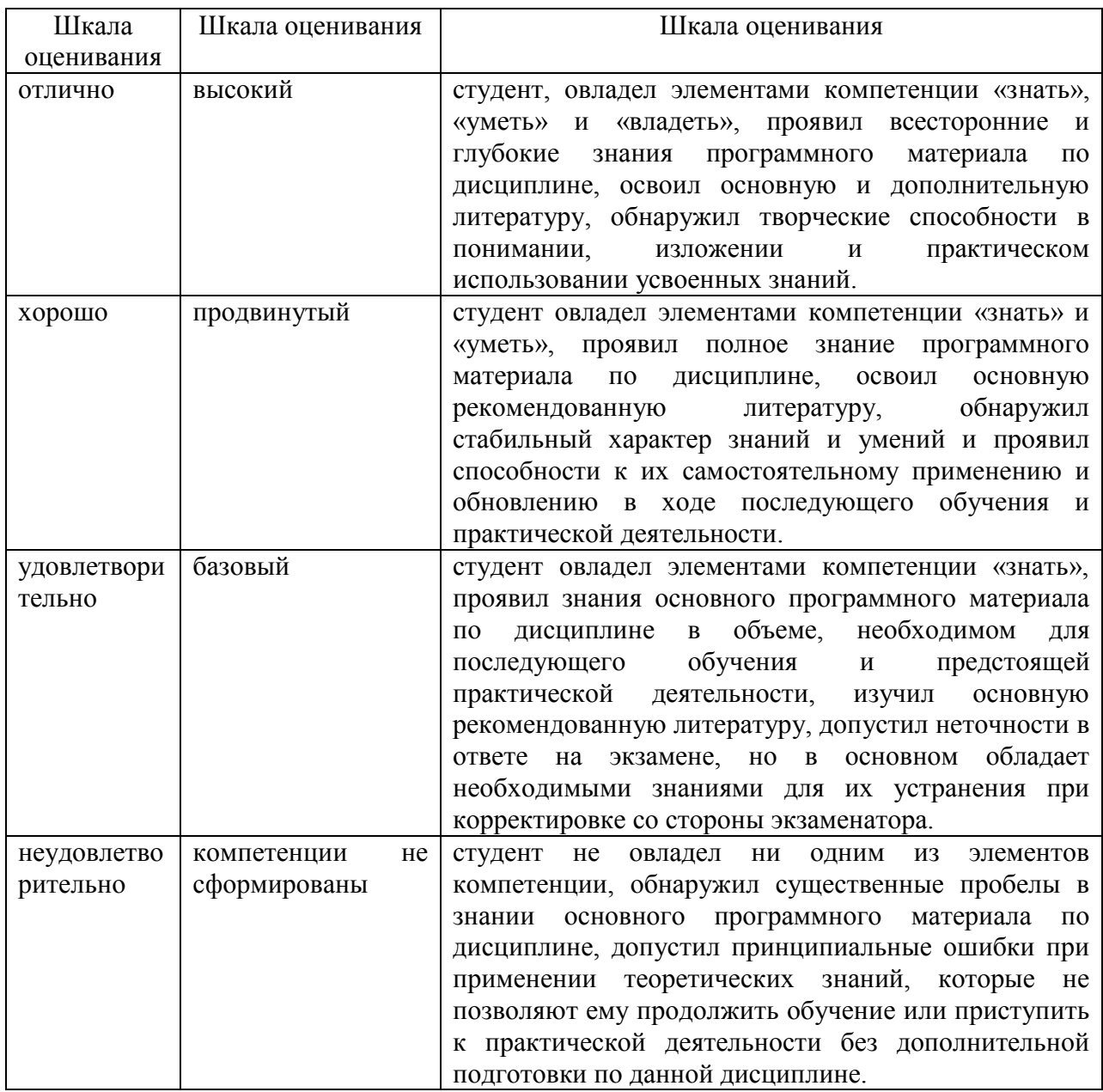

**Отметка** за экзамен по предмету выставляется с учетом полученных отметок в соответствии с правилами математического округления.

#### **Рекомендации по проведению экзамена**

1. Студенты должны быть заранее ознакомлены с требованиями к экзамену, критериями оценивания. В результате экзамена студент должен обязательно четко понять, почему он получил именно ту экзаменационную отметку, которая была ему поставлена за его ответ, а не другую.

2. Необходимо выяснить на экзамене, формально или нет владеет студент знаниями по данному предмету. Вопросы при ответе по билету помогут выяснить степень понимания студентом материала, знание им связей излагаемого вопроса с другими изучавшимися им понятиями, а практические задания – умения применять знания на практике.

3. На экзамене следует выяснить, как студент знает программный материал, как он им овладел к моменту экзамена, как он продумал его в процессе обучения и подготовки к экзамену.

4. При устном опросе целесообразно начинать с легких, простых вопросов, ответы на которые помогут подготовить студента к спокойному размышлению над дальнейшими более трудными вопросами и практическими заданиями.

5. Тестирование по дисциплине проводится либо в компьютерном классе, либо в аудитории на бланке с тестовыми заданиями.

Во время тестирования обучающиеся могут пользоваться калькулятором. Результат каждого обучающегося оценивается в соответствии с оценочной шкалой, приведённой в пункте 3.

6. Выполнение практических заданий осуществляется в учебной аудитории. Результат каждого обучающегося оценивается в соответствии с оценочной шкалой, приведѐнной в пункте 3

#### **Перечень вопросов к экзамену**

- 1. Классификация мультимедиа технологий.
- 2. Основные мультимедиа.
- 3. Устройства, обеспечивающие подключение к сети.
- 4. Устройства вывода звуковой информации.
- 5. Устройства создания графической информации (графический планшет).
- 6. Устройства для создания музыкальной информации.

7. Устройства для записи (ввода) визуальной и звуковой информации**:** сканер; фотоаппарат; видеокамера.

8. Интегрированное офисное приложение, включающее текстовый редактор, растровый и векторный графические редакторы, программу разработки презентаций и электронные таблицы, систему управления базами данных.

9. Мультимедиа проигрыватель (входит в состав операционных систем или др.).

10. Технология обработки графической информации

11. Получение растровых изображений с помощью сканера и цифровой камеры.

12. Редактирование и преобразование (масштабирование, изменение глубины цвета, изменение формата файла и др.) изображений с помощью графических редакторов. Печать изображений.

13. Создание чертежей и схем с использованием векторных графических редакторов.

14. Создание мультимедийных компьютерных презентаций.

15. Рисунки, анимация и звук на слайдах.

16. Дизайн презентации и макеты слайдов. Композиция и монтаж.

17. Интерактивные презентации (реализация переходов между слайдами с помощью гиперссылок и системы навигации). Демонстрация презентаций.

18. Технология обработки текстовой информации

19. Создание, редактирование и форматирование документов. Основные объекты в документе (символ, абзац) и операции над ними. Шаблоны документов и стили форматирования. Печать документов.

20. Основные форматы текстовых файлов и их преобразование.

21. Внедрение в документ различных объектов (таблиц, изображений, формул и др.).

22. Создание типовых документов и рефератов по различным предметам.

23. Перевод документов с бумажных носителей в компьютерную форму с помощью систем оптического распознавания отсканированного текста.

24. Автоматический перевод документов на различные языки с использованием словарей и программ-переводчиков.

25. Информационное пространство глобальной компьютерной сети Интернет. Система адресации (IP-aдpeca и доменные имена). Протокол передачи данных TCP/IP. Универсальный указатель ресурсов (URL - Universal Resource Locator).

26. Основные информационные ресурсы сети Интернет.

27. Линии связи и их пропускная способность. Передача информации по коммутируемым телефонным каналам. Модем.

28. Локальные компьютерные сети. Топология локальной сети. Аппаратные компоненты сети (сетевые адаптеры, концентраторы, маршрутизаторы).

29. Работа с электронной почтой (регистрация почтового ящика, отправка и получение сообщений, использование адресной книги). Настройка почтовых программ. Почта с Web-интерфейсом.

30. WWW-технология. Всемирная паутина (настройка браузера, адрес Webстраницы, сохранение и печать Web-страниц).

31. Загрузка файлов с серверов файловых архивов. Менеджеры загрузки файлов.

32. Интерактивное общение, электронная коммерция, географические карты.

33. Поиск информации.

#### **Тест по дисциплине «Мультимедиа технологии» 0 вариант**

# **1. Что значит термин мультимедиа?**

а) это современная технология позволяющая объединить в компьютерной системе

звук, текст, видео и изображения;

б) это программа для обработки текста;

в) это система программирования видео, изображения;

г) это программа компиляции кода.

#### **2. Отметьте положительную сторону технологии мультимедиа?**

а) эффективное воздействие на пользователя, которому оно предназначена;

б) использование видео и анимации;

в) конвертирование видео;

г) использование видео и изображений.

## **3. Сколько моделей организации элементов в различных типах средств информатизации Вы знаете?**

а) 2;

б) 4;

в) 5;

г) 3.

**4. Какой тип графики состоит из множества различных объектов линий, прямоугольников?**

а) векторная;

б) растровая;

в) инженерная;

г) 3D-графика.

#### **5. Сколько категорий программ для создания векторной графики Вы знаете?** а) 2;

б) 3;

в) 4;

г) 5.

**6. Какая программа относится к программе автоматизированного проектирования?**

а) Компас;

б) Циркуль;

в) Раскат;

г) Adobe Draw.

**7. Сколько подходов к моделированию трѐхмерных объектов существует?**

а) 3;

б) 4;

в) 2;

г) 5.

**8. К какому типу относится моделирование, в котором объекты описываются с помощью алгоритма или процедуры?**

а) процедурное моделирование;

б) свободное моделирование;

в) конструктивное моделирование;

г) программное моделирование.

## **9. Из каких элементов состоит растровая графика?**

а) пиксел;

б) дуплекс;

в) растр;

г) геометрических фигур.

#### **10. Что такое цветовой режим?**

а) метод организации битов с целью описания цвета;

б) это управление цветовыми характеристиками изображения;

в) это организация цвета;

г) это режимы цветовой графики.

## **11. Сколько цветов в цветовом режиме CMYK?**

а) 4;

б) 5;

в) 2;

г) 8.

## **12. Какой из режимов предназначается для мониторов и телевизоров?**

а) RBG;

б) CMYC;

в) CMYK;

г) WYUCW.

**13. Какой из стандартов НЕ входит в стандарты аналогового широковещания?**

а) RAS;

- б) NTSC;
- в) SECAM;

г) PAL.

## **14. С какой скоростью демонстрируется фильм?**

а) 24 кадр/с;

б) 25 кадр/с;

в) 30 кадр/с;

г) 10 кадр/с.

**15. Какая фирма производитель звуковых карт является одной из самых старейших?**

а) Creative;

б) Soundbass;

в) SoundMix;

г) VolumeFix.

#### **16. Кто является основателем гипертекста?**

а) В. Буш;

б) У. Рейган;

в) И. Гейтс;

г) Н. Мандола.

## **17. Что такое Smil?**

а) язык разметки для создания интерактивных мультимедийных презентаций;

б) язык описания запрос;

в) язык создания игр;

г) язык программирования для обработки изображений .

## **18. Язык разметки масштабируемой векторной графики созданной Консорциумом Всемирной паутины?**

а) SVG;

б) SMIL;

в) VBA;

 $r)$  C++.

## **19. Чем является текст в изображении SVG?**

а) текстом;

б) графикой;

в) скриптом;

г) кодом.

## **20. На основе какого языка возник язык ECMA Script?**

а) JScript;

б) Visual Basic;

в)  $PHP$ ;

г) Кобол.

## **Примерные практические задания к экзамену** *Задание 1*

Универсальные очки дополненной реальности – развлечение или инструмент?

"Окуляры" Vuzix 920AR созданы специально для путешественников, которые могли бы с их помощью отлично ориентироваться в толкучке чужих городов, находя театры, музеи, достопримечательности.

#### *Вопросы:*

1. Где еще в сфере сервиса можно найти применение универсальным очкам дополненной реальности?

2. Являются ли подобные очки избыточной роскошью или рабочим инструментом для маркетологов, пр-технологов?

- 3. Достаточно ли широко общество информировано о подобных изобретениях?
- 4. Готово ли общество к активному использованию подобного рода изобретений?

## *Задание 2*

Системы дополненной реальности можно широко использовать в одежде. Так, пару лет назад Adidas выпустил пять моделей кроссовок с особыми штрихкодами на язычках. Если смотреть на обувь сквозь AR-устройства, то с сайта загружается целая анимированная феерия, прямо как на рекламном видео.

#### *Вопросы:*

1. Как широко используются технологии выстраивания дополненной реальности в рекламе и связях с общественностью?

2. Приведите обоснование более широкого распространения подобных технологий?

3. Посмотрите ролик «Современный индивид в иной реальности»

4. Напоминает ли этот ролик о реалиях будущей повседневной информационнокоммуникативной реальности или это фантастика?

5. Как будут меняться ИКТ под воздействием этого тренда?

## *Задание 3.*

Короткометражный научно-фантастический фильм, рассказывает о "темной стороне" дополненной реальности - возможности манипулировать другими людьми, снятый двумя израильскими студентами академии искусств.

1. Обсудите дискуссию, которая возникла в инете по поводу этой манипуляции.

2. Не надумана ли эта проблема? Отвечает ли она реальным тревогам, возникающим в общественном сознании?

#### *Задание 4*

Проанализируйте сайты известных корпораций, где активно используются технологии 3Д- моделирования.

1. Усиливаются ли эффекты воздействия на сознание индивида или это более тонкий рабочий инструмент при управлении сайтом?

2. Какие еще инновационные принципы разрабатываются пр-технологами при создании новых сайтов?

#### *Задание 5*

Нынешний год, по прогнозам аналитиков, для дополненной реальности будет успешным, ознаменовавшись существенным расширением рынка. Как предполагают эксперты, уже через три года капитализация рынка дополненной реальности может перевалить за отметку в 5,2 млрд в американской валюте. При этом аналитики выделяют десять наиболее перспективных направлений использования дополненной реальности, которые имеют больше всего шансов на успешное развитие. Проиллюстрирйте тренды презентациями.

## *Задание 6*

Розничная торговля. Ритейл станет одной из приоритетных сфер использования ДР. Представители розничной торговли станут уделять повышенное внимание разработке приложений, призванных «виртуализировать» окружающую покупателей реальность. В частности можно говорить о появлении виртуальных каталогов нового уровня, позволяющих интерактивно взаимодействовать с представленными в них товарами, а также о скидочной системе, использующей геопозиционирование. Прокомментируйте сложившийся тренд

#### *Задание 7*

Более комфортный оффлайновый шопинг. Еще один актуальный тренд — это внедрение технологий ДР в обычный оффлайновый шопинг. Несмотря на то, что популярность приобретения товаров в сетевых магазинах постоянно растет, огромное количество клиентов по-прежнему отдает предпочтение посещению обычных физических торговых точек. Ближайшее будущее ознаменуется внедрением сервисов ДР, призванных сделать для покупателя более комфортным процесс ориентации в магазине, а также внедрить специальную бонусную систему при совершении покупок. Помимо этого, в нескольких торговых центрах Объединѐнных Арабских Эмиратов уже начали работу особые виртуальные примерочные, благодаря которым клиентки бутиков тратят меньше времени на подбор подходящих нарядов. Прокомментируйте сложившийся тренд

#### *Задание 8*

3D-технологии. Нынешний год ознаменовался использованием при создании ДР 3D-технологий вместо популярных ранее GPS, применение которых было сопряжено с рядом существенных ограничений. Превращению окружающего мира в интерактивный способствует использование трёхмерных камер, а также разнообразных датчиков, фиксирующих информацию об окружающем мире во всей ее полноте. Прокомментируйте сложившийся тренд

## Задание 9

Носимые Дополненная технологии. реальность полностью становится неотъемлемой частью не только обычных мобильных гаджетов, но и всё более укрепляющих свои позиции на рынке носимых устройств. Так, дополненная реальность является ключевой составляющей очков Google Glass и других подобных устройств, которые выводят на рынок основные конкуренты Google. Прокомментируйте сложившийся тренд

#### Задание  $10$

Система образования и обучения. Использование технологий ДР открывает новые перспективы в сферах образования и обучения, переводя процесс получения новых знаний в новую интерактивную плоскость. Используя технологии ДР в классах и аудиториях, учителя смогут вывести подачу учебного материала на крайне высокий уровень и сделать её более наглядной. Прокомментируйте сложившийся тренд.

#### Задание 11

Лополненная реальность и живое присутствие. Еще одна сфера, прорыв в которой связан с использованием дополненной реальности - это индустрия развлечений. Технологии ДР предоставят пользователям возможность виртуально «посетить» то или иное мероприятие в том случае, если они не могут этого сделать в реальности. Именно поэтому ланные технологии всерьез заинтересовали прелставителей инлустрии развлечений, в частности, фабрик впечатлений. Прокомментируйте сложившийся тренд

#### Задание 12

Промышленность. Ряд проектов с использованием дополненной реальности успешно находит свое воплощение в сфере промышленности. Речь идёт о производстве разнообразных товаров, а также о сфере безопасности и военных технологий. Заинтересованность во внедрении технологий ДР уже проявили ряд крупных компаний. Прокомментируйте сложившийся тренд

#### Задание 13

Автомобильная промышленность. Автомобили, причём, как их производство, так и продажа и дальнейшее использование, являются ещё одной сферой, на которую дополненная реальность может оказать существенное влияние. В частности, уже в этом году технологии ДР начали внедрять такие гиганты автопрома, как Ford и Volvo. В следующем году использование смарт-очков дополненной реальности планирует внедрить для своих водителей концерн Nissan. Прокомментируйте сложившийся тренд

## Задание 14

4D-контент. Это направление еще не получило существенного развития, однако, предполагают аналитики, учитывая тенденции, продемонстрированные презентациями на Augmented World Expo в нынешнем году, в ближайшее время ситуация может измениться. Прокомментируйте сложившийся тренд

#### Задание  $15$

Мультитач-интерфейс. Технологии дополненной реальности могут перевернуть существующее в настоящее время представление о сенсорных интерфейсах. В частности обычный двухмерный интерфейс может уйти в прошлое, сменившись интерактивной версией. Прокомментируйте сложившийся тренд

## **4. Методические материалы, определяющие процедуры оценивания знаний, умений, навыков и (или) опыта деятельности, характеризующих этапы формирования компетенций**

## Средство оценивания: устный опрос МЕТОДИЧЕСКИЕ РЕКОМЕНДАЦИИ

Экспресс - быстрый, безостановочный; удобная форма промежуточного контроля знаний. Главное преимущество – занимает мало времени от 5 до 7 мин., при этом в зависимости от количества вопросов (оптимальное 10), позволяет проверить большой объем и глубину знаний. Быстрая проверка, еще один плюс. Учащиеся сразу могут проверить правильность выполнения работы (правильные ответы могут быть просто открыты на об-ратной стороне доски). Экспресс-опрос проводится несколько раз за тему, что позволяет диагностировать, контролировать и своевременно корректировать усвоение материала в ходе его изучения, а не после, что значительно повышает эффективность обучения и закрепляет знания учащихся.

## Средство оценивания: тест МЕТОДИЧЕСКИЕ УКАЗАНИЯ ПО ВЫПОЛНЕНИЮ ТЕСТОВЫХ ЗАДАНИЙ

Непременной сопутствующей процедурой преподавания любой дисциплины являлся контроль уровня усвоения учебного материала. В настоящее время среди разнообразных форм контроля в учебном процессе стали активно применяться тестовые задания, которые позволяют относительно быстро определить уровень знаний студента. Тестовые задания является одной из наиболее научно обоснованных процедур для выявления реального качества знания у испытуемого студента. Впрочем, тестирование не может заменить собой другие педагогические средства контроля, используемые сегодня преподавателями. В их арсенале остаются устные экзамены, контрольные работы, опросы студентов и другие разнообразные средства. Они обладают своими преимуществами и недостатками и посему они наиболее эффективны при их комплексном применении в учебной практике.

По этой причине каждое из перечисленных средств применяется преподавателями на определенных этапах изучения дисциплины. Самое главное преимущество тестов – в том, что они позволяют преподавателю и самому студенту при самоконтроле провести объективную и независимую оценку уровня знаний в соответствии с общими образовательными требованиями. Наиболее важным положительным признаком тестового задания является однозначность интерпретации результатов его выполнения. Благодаря этому процедура проверки может быть доведена до высокого уровня автоматизма с минимальными временными затратами. При проведении тестирования степень сложности предлагаемых вопросов определяются преподавателем в зависимости от уровня подготовленности группы.